## **Rotational Plant**

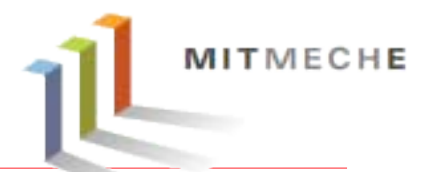

#### *\*\*Read the Description of the Experimental Rotational Plant\*\**

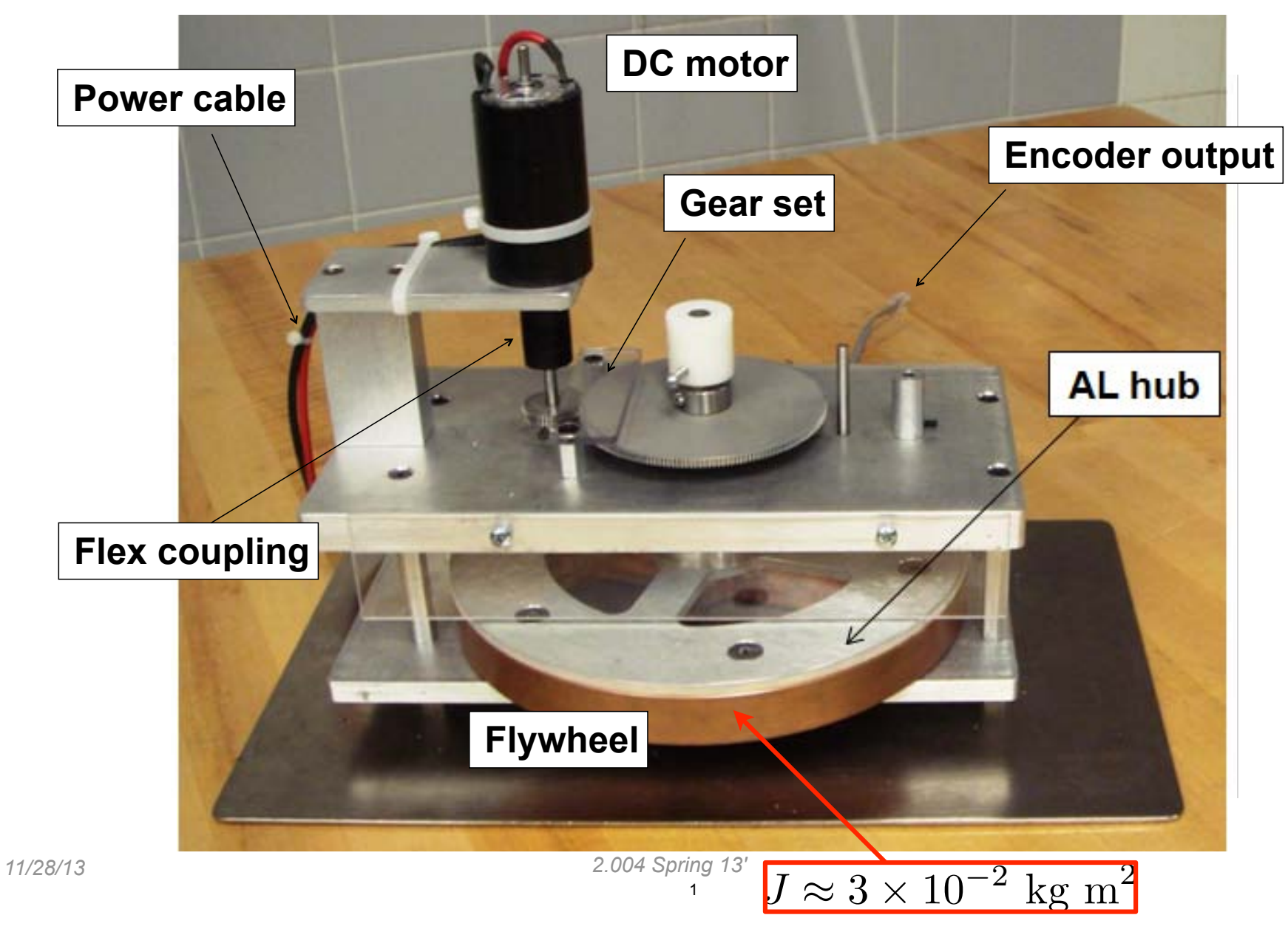

# Mechanical system components: rotation

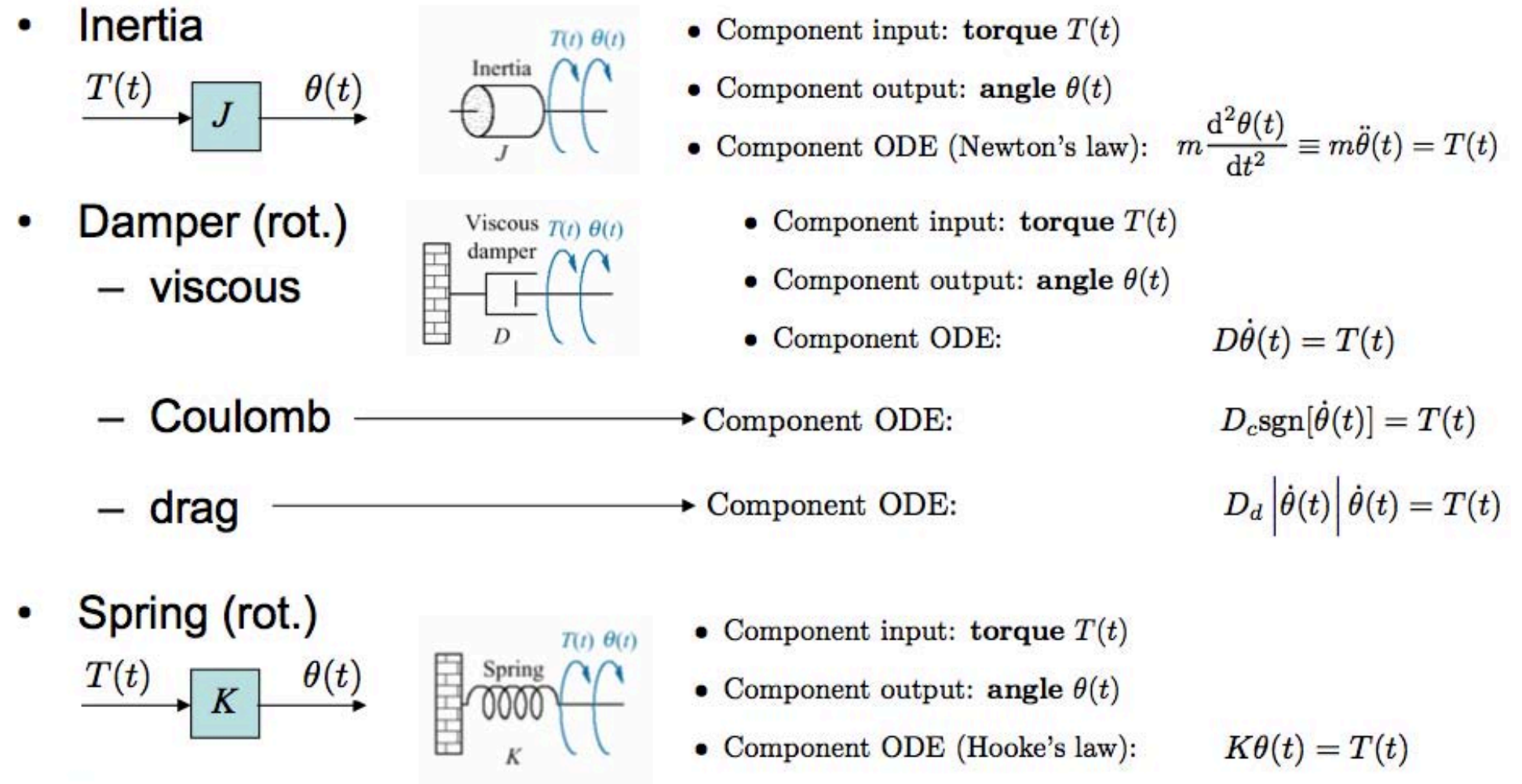

Gear (next page)  $\bullet$ 

MITMECHE

Nise Table 2.5 Table © John Wiley & Sons. All rights reserved. This content is excluded from our Creative Commons license. For more information, see<http://ocw.mit.edu/help/faq-fair-use/>.

### Mechanical system components: rotation: gears

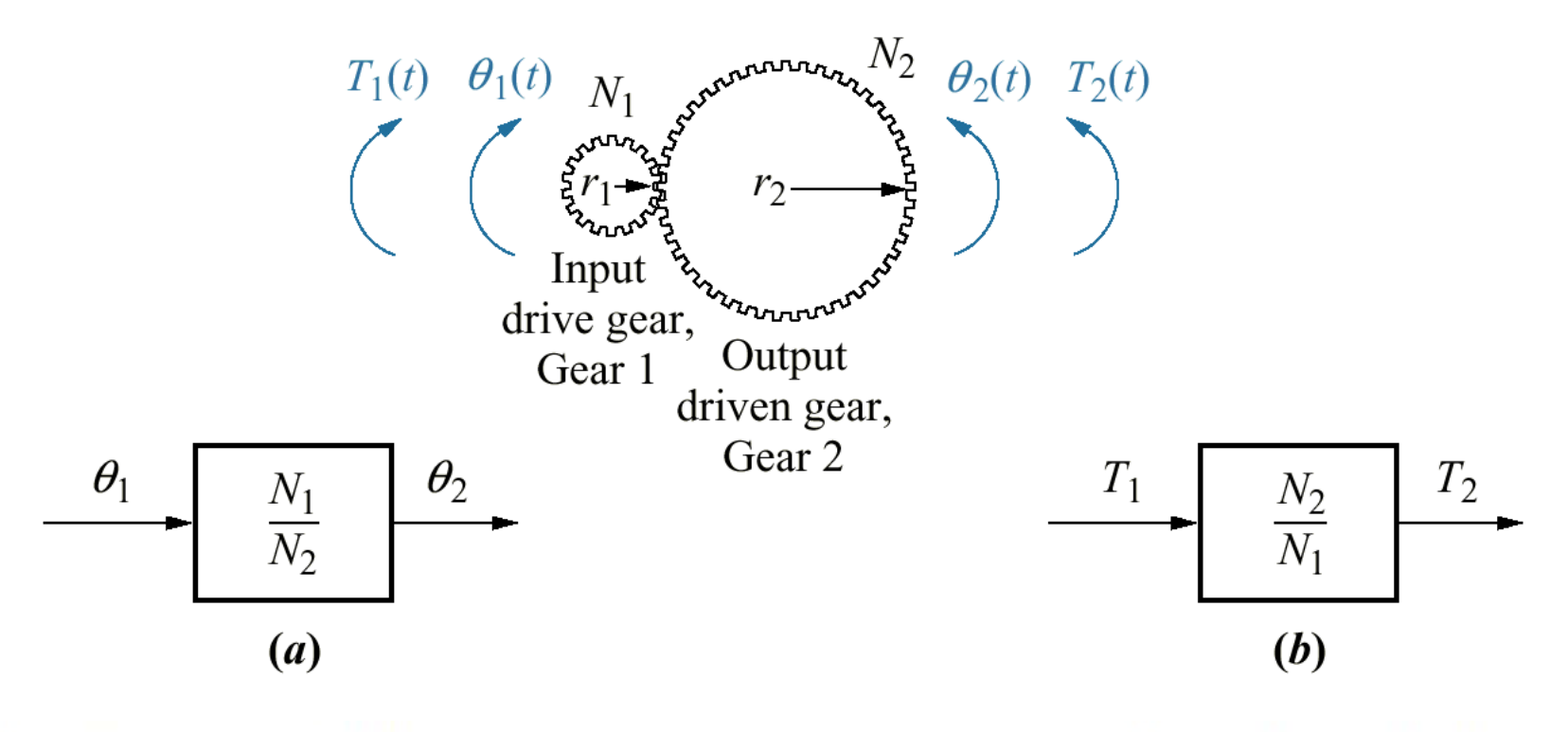

- Component input: angle  $\theta_1(t)$
- Component output: angle  $\theta_2(t)$
- Component ODE:

$$
\theta_2=\frac{N_1}{N_2}\theta_1
$$

- Component input: torque  $T_1(t)$
- Component output: torque  $T_2(t)$
- Component ODE:

$$
T_2=\frac{N_2}{N_1}T_1
$$

#### **Question:** Why is  $T_1\theta_1 = T_2\theta_2$ ?

**MITMECHE** 02/07/2013

Nise Figure 2.27, 2.28 Figure © John Wiley & Sons. All rights reserved. This content is excluded from our Creative Commons license. For more information, see [http://ocw.mit.edu/help/faq-fair-use/.](http://ocw.mit.edu/help/faq-fair-use/)

2.004 System Dynamics and Control Spring 2013

# Gear transformations

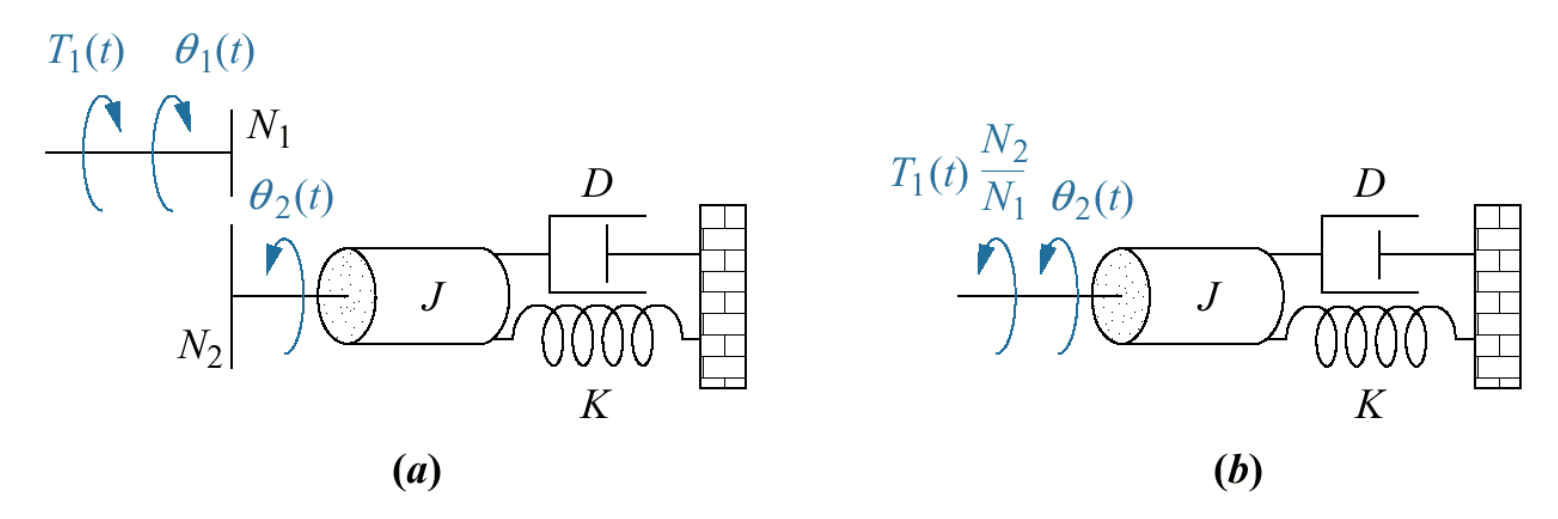

Let  $T_2$  denote the torque applied to the left of the inertia J. The equation of motion is

$$
J\theta_2 + D\theta_2 + K\theta_2 = T_2,
$$

while from the gear equations we have

$$
T_2=T_1\frac{N_2}{N_1}\qquad\text{and}\qquad\theta_2=\theta_1\frac{N_1}{N_2}.
$$

Combining, we obtain

$$
\left[\left(\frac{N_1}{N_2}\right)^2 J\right]\ddot{\theta_1}+\left[\left(\frac{N_1}{N_2}\right)^2 D\right]\dot{\theta_1}+\left[\left(\frac{N_1}{N_2}\right)^2 K\right]\theta_1=T_1.
$$

This is the equation of motion of the equivalent system shown in (c).

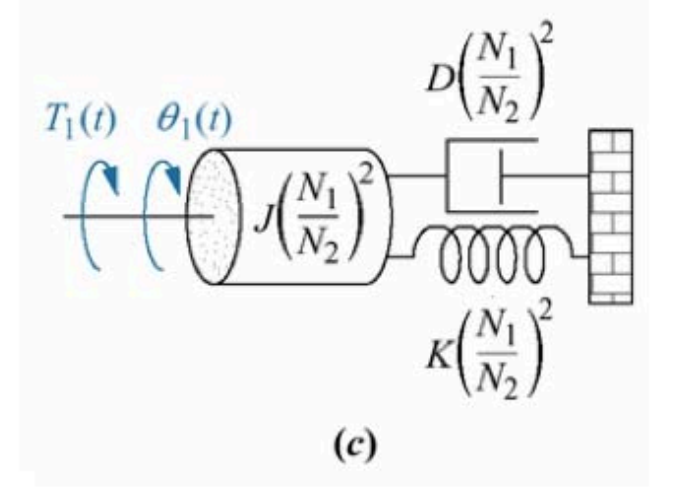

Figure © John Wiley & Sons. All rights reserved. This content is excluded from our Creative<br>
Commana ligence For more information ase http://equ.mit.odu/belp/fog.fair.use/ Commons license. For more information, see [http://ocw.mit.edu/help/faq-fair-use/.](http://ocw.mit.edu/help/faq-fair-use/)

**MITMECHE** 

# Rotational mechanical system: example

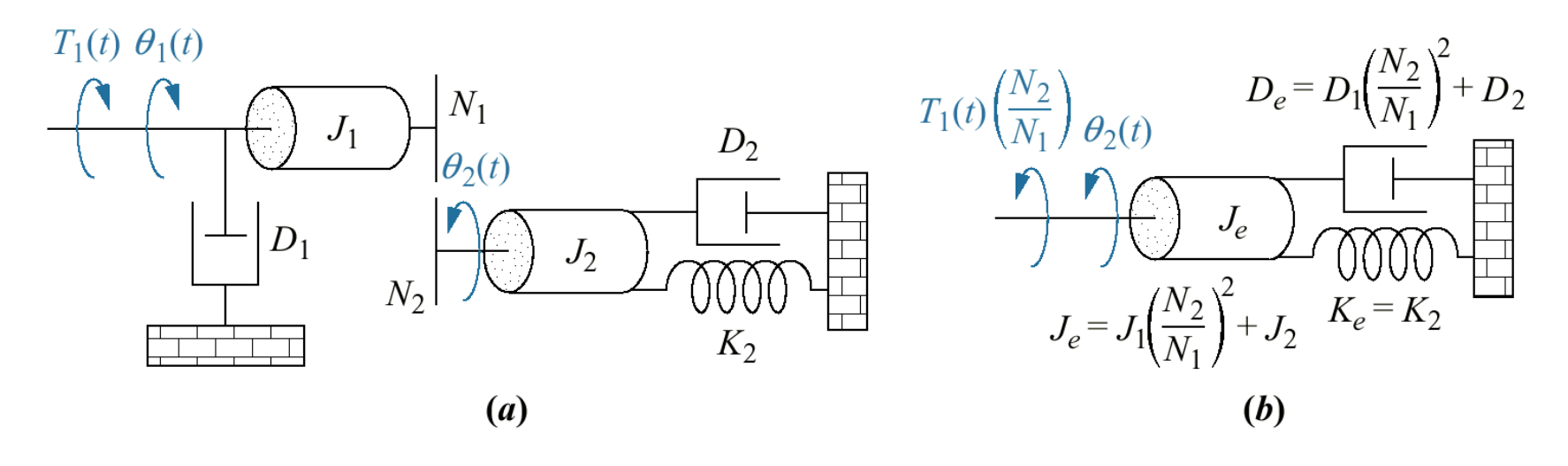

Equation of motion:

$$
\left[ \left( \frac{N_1}{N_2} \right)^2 J_1 + J_2 \right] \ddot{\theta_2} + \left[ \left( \frac{N_1}{N_2} \right)^2 D_1 + D_2 \right] \dot{\theta_2} + K_2 \theta_2 = \left( \frac{N_2}{N_1} \right) T_1.
$$

Figure © John Wiley & Sons. All rights reserved. This content is excluded from our Creative Commons license. For more information, see [http://ocw.mit.edu/help/faq-fair-use/.](http://ocw.mit.edu/help/faq-fair-use/)

Nise Figure 2.30a-b

**MITMECHE** 

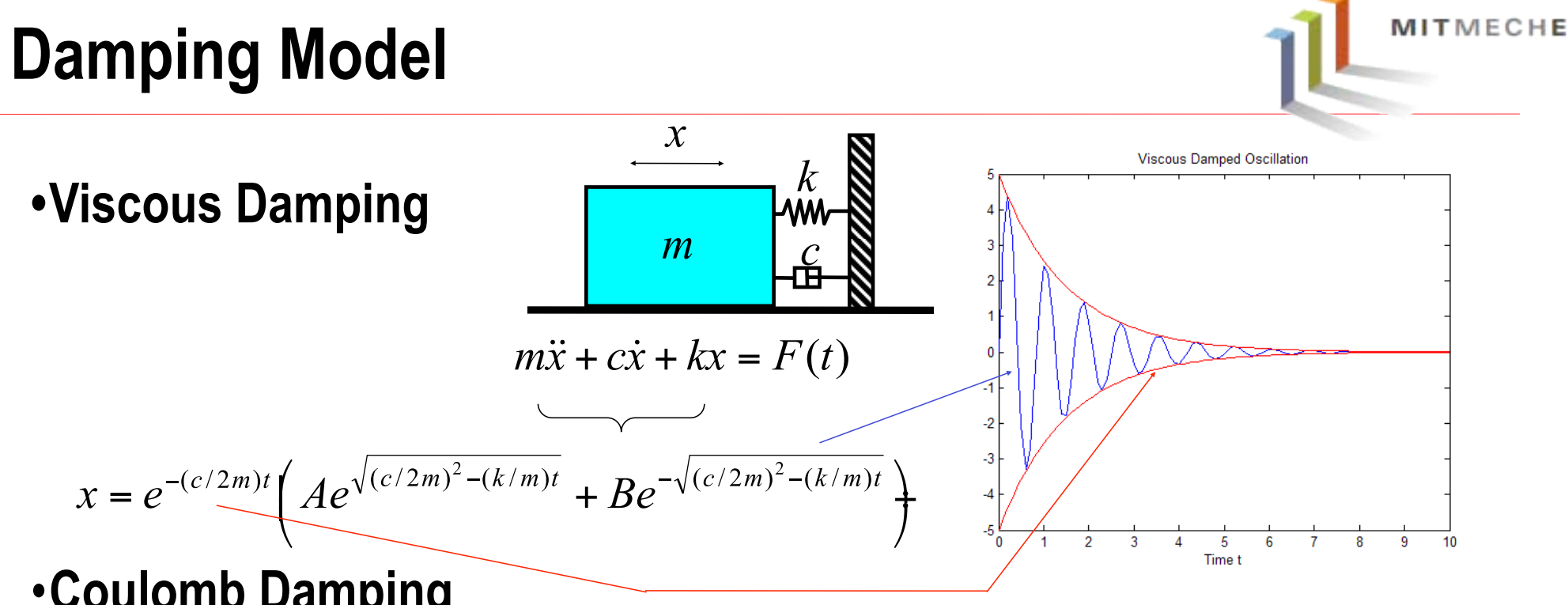

#### •**Coulomb Damping**

…Coulomb damping results from the **slid ing** of two dry surfaces. The friction generated by th e relative motion of the two surfaces is a source of e nergy dissipation. It is opposite to the direction of motion and is independent of surface area, displa cement or position, and velocity…

Static Kinetic

$$
F_c = \mu N
$$

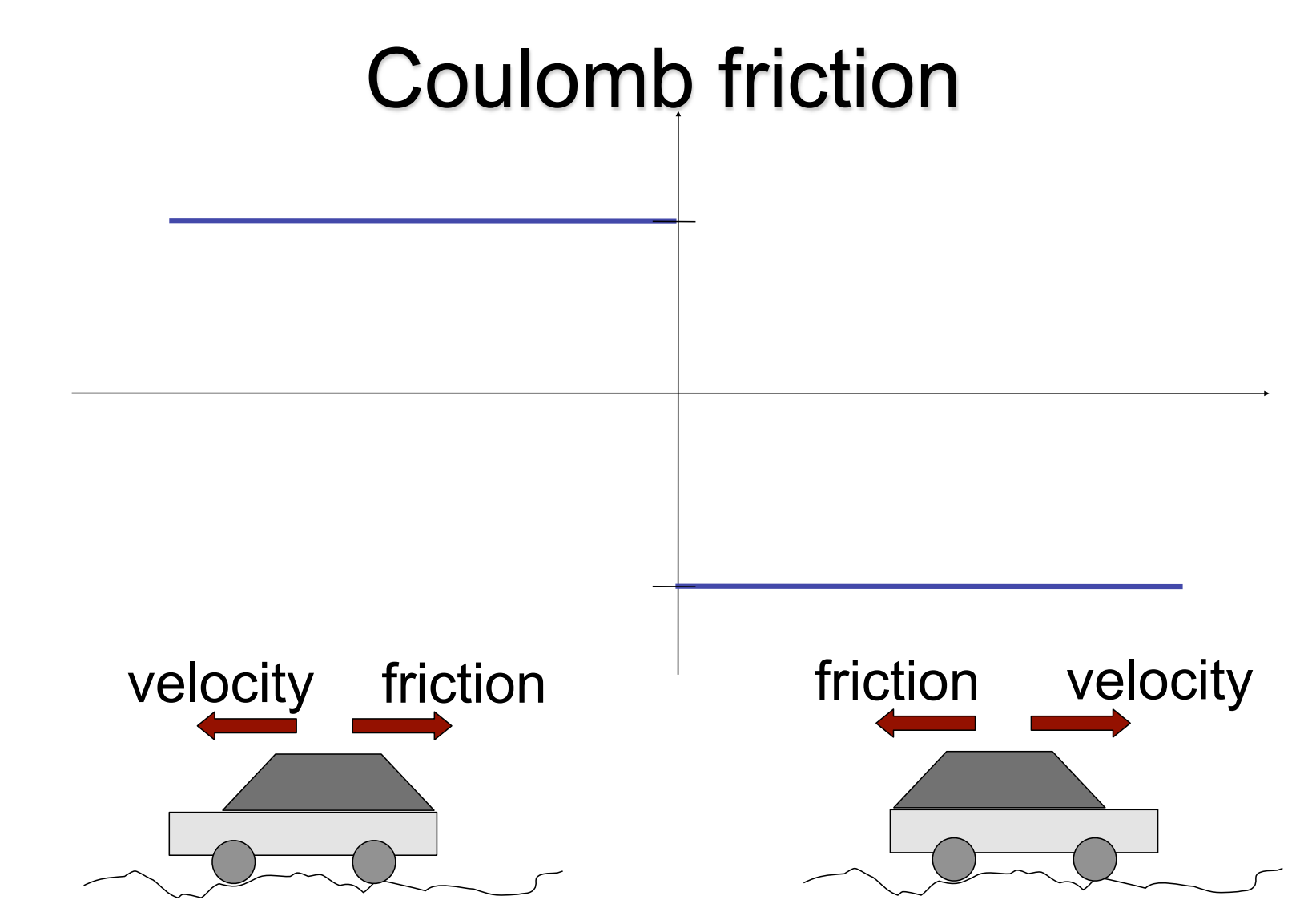

Coulomb friction is in opposite direction to the velocity; the magnitude of the friction force is independent of the magnitude of the velocity

Example: Block sliding on a rough surface

**MITMECHE** 

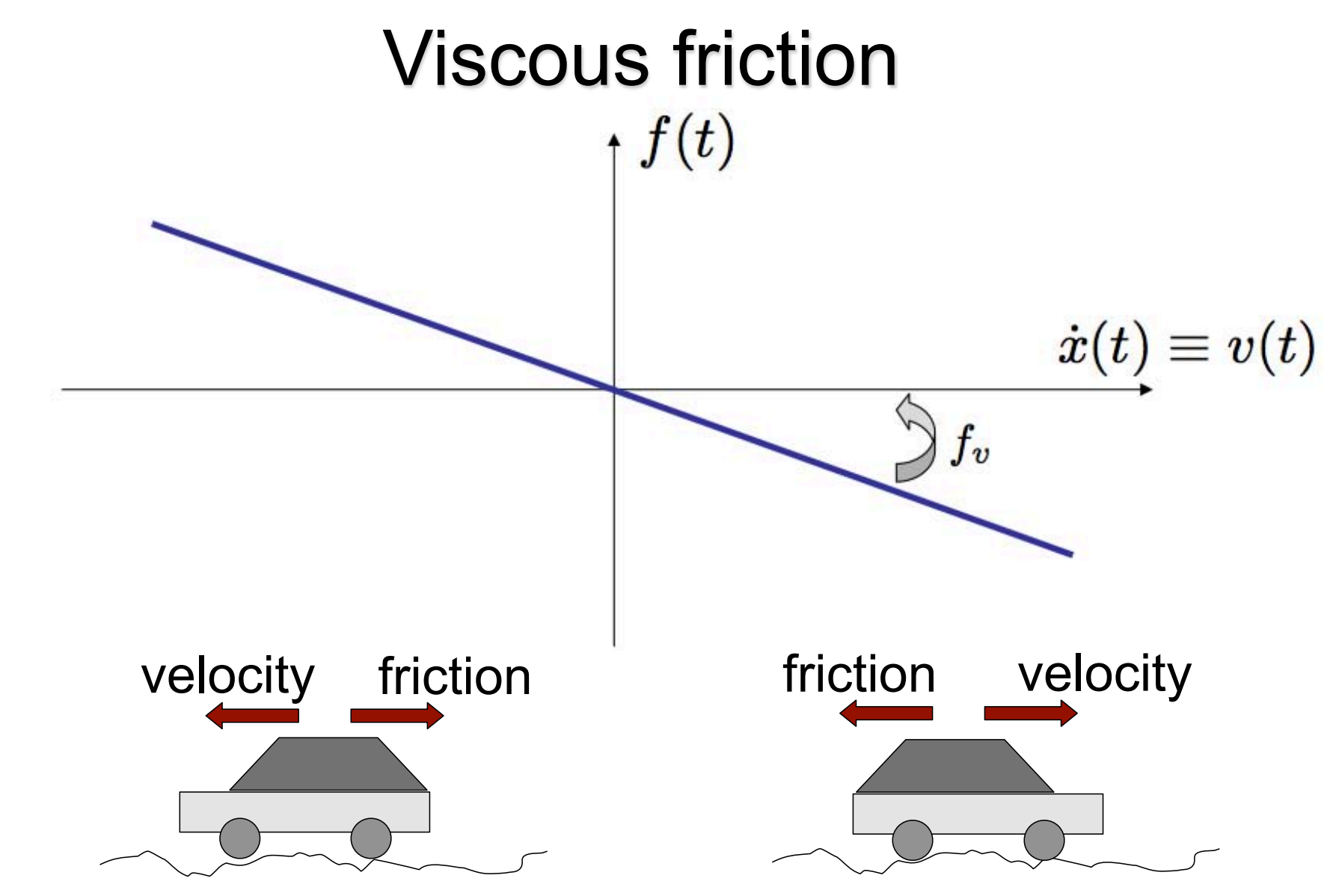

Viscous friction is in opposite direction to the velocity; the magnitude of the friction force is proportional to the magnitude of the velocity

**NITMECHE** 

## **Eddy Currents** ➡ **Viscous friction**

• Eddy currents are generated when there is relative motion between a conducting object and a magnetic field. The rotating currents in the conducting object are due to electrons experiencing a Lorentz force that is perpendicular to their motion and the magnetic field (**F**=q**v**×**B**).

MITMECHE

- The Lorentz force results in current in the radial direction on the flywheel; these currents, since the wheel is turning, result in an opposing magnetic field and a force resisting the motion.
- The Eddy current and the resisting force are both proportional to the velocity |**v**|; therefore, they resist motion in a way that is exactly equivalent to viscous friction.

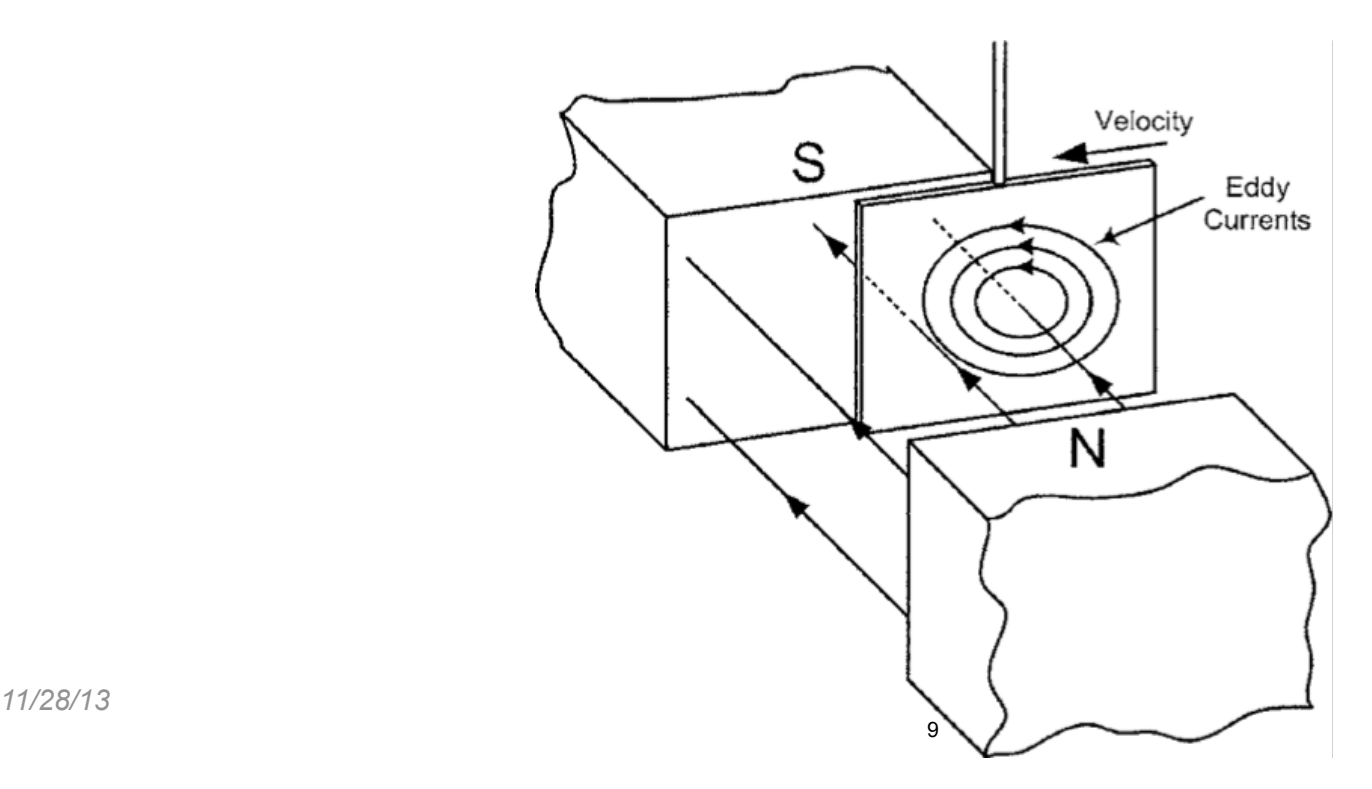

## **In-class experiment**

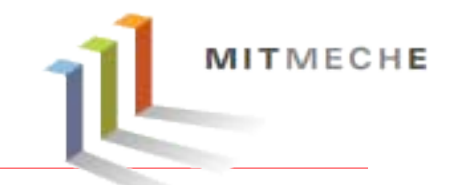

- Familiarize with the laboratory equipment and software tools
- Study the frictional characteristics of the motor, gear train, and bearings in the flywheel system
- Explore the effect of damping on the flywheel system

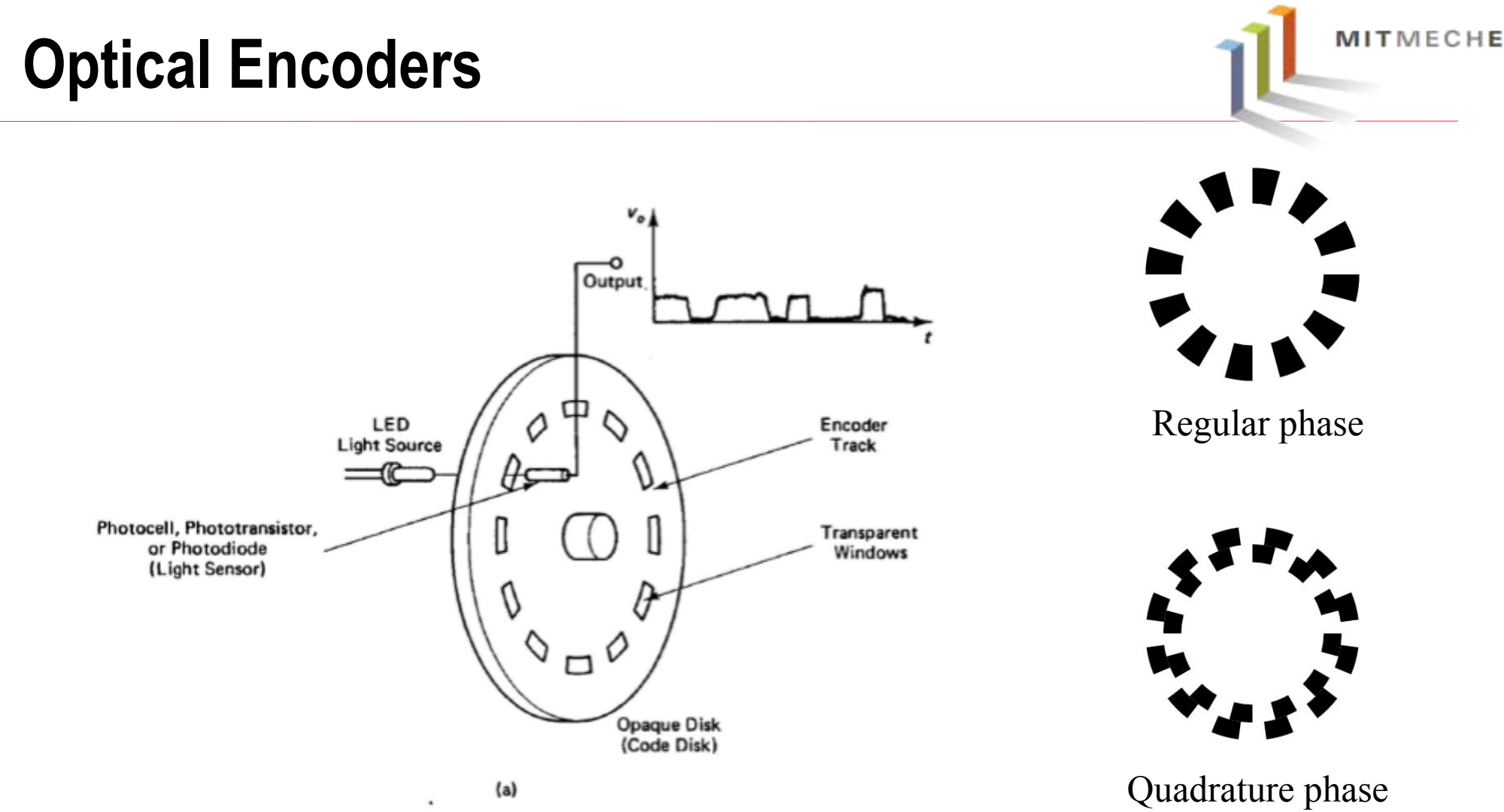

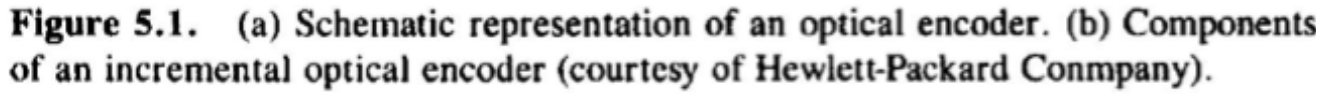

© Hewlett Packard. All rights reserved. This content is excluded from our Creative Commons license. For more information, see<http://ocw.mit.edu/help/faq-fair-use/>.

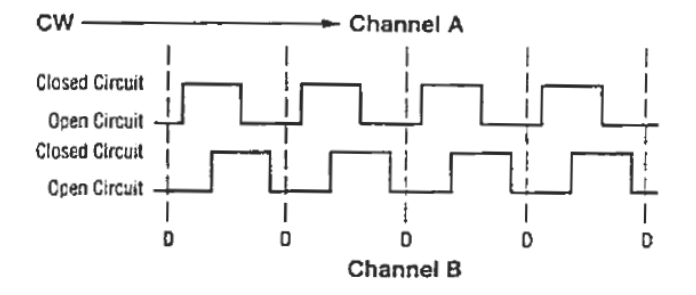

# **US Digital Optical Encoder E6S-2048-187**

- •Quick, simple assembly and disassembly
- •Rugged screw-together housing
- •Positive finger-latching connector
- •Accepts .010" axial shaft play
- •Tracks from 0 to 100,000 cycles/sec
- 64 2500 CPR | 256 to 10,000 PPR
- 2 channel quadrature TTL squarewave outputs
- •Optional index (3rd channel)
- •-40 to +100C operating temperature
- •Fits shaft diameters from 2mm to 1"

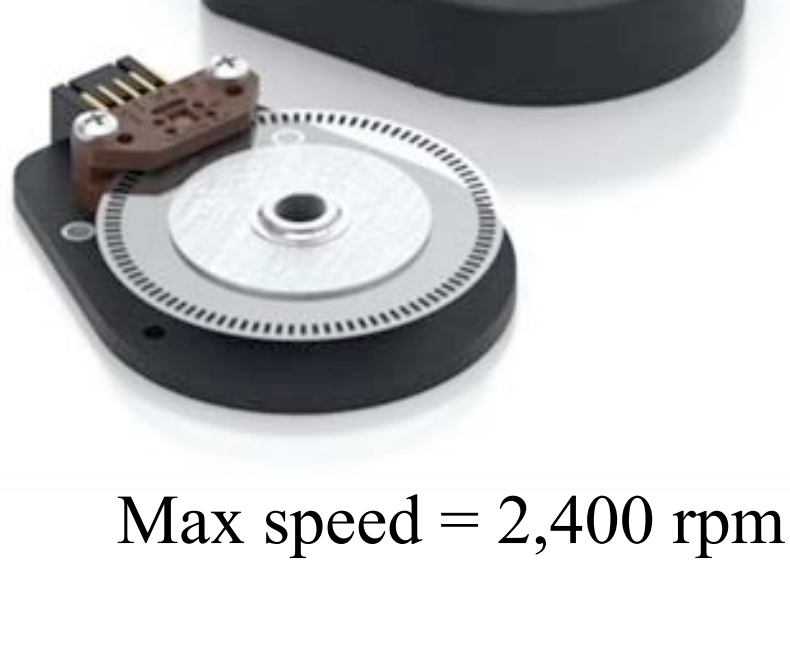

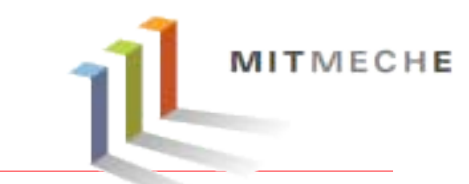

You will monitor the angular velocity profile using the ETach2 electronic

tachometer that is attached to the rotary encoder on the flywheel shaft.

It produces an analog voltage  $v_o$  proportional to the shaft speed  $\omega \to V_o = K_t \omega$ 

MITMECHE

where the tachometer constant  $K_t = 0.016$  volts/rpm

$$
\left|\,\omega(t)=\frac{V_0(t)}{K_t}\,\right|
$$

## **Procedure**

MITMECHE

- Spin the flywheel by hand, and record the angular velocity decay  $\omega(t)$ , using the computer-based Chart Recorder(VI),(Remember to convert the Chart Recorder output to angular velocity.)
- Repeat the same procedure with one and two magnets (damper) on the flywheel
- Generate clearly labeled plots and indicate, for each case, which kind of friction dominate the damping behavior.

#### *•* Extra credit: Can you determine the damping coecient for each viscous case and torque due to conline or on USB.) Save your data so that it is readily available later

You will need them for Problem Set 1.

## **Making A Good Plot with MATLAB**

- **Put a meaningful title**
- **Label each axis (with proper unit)**
- **Label each data source**

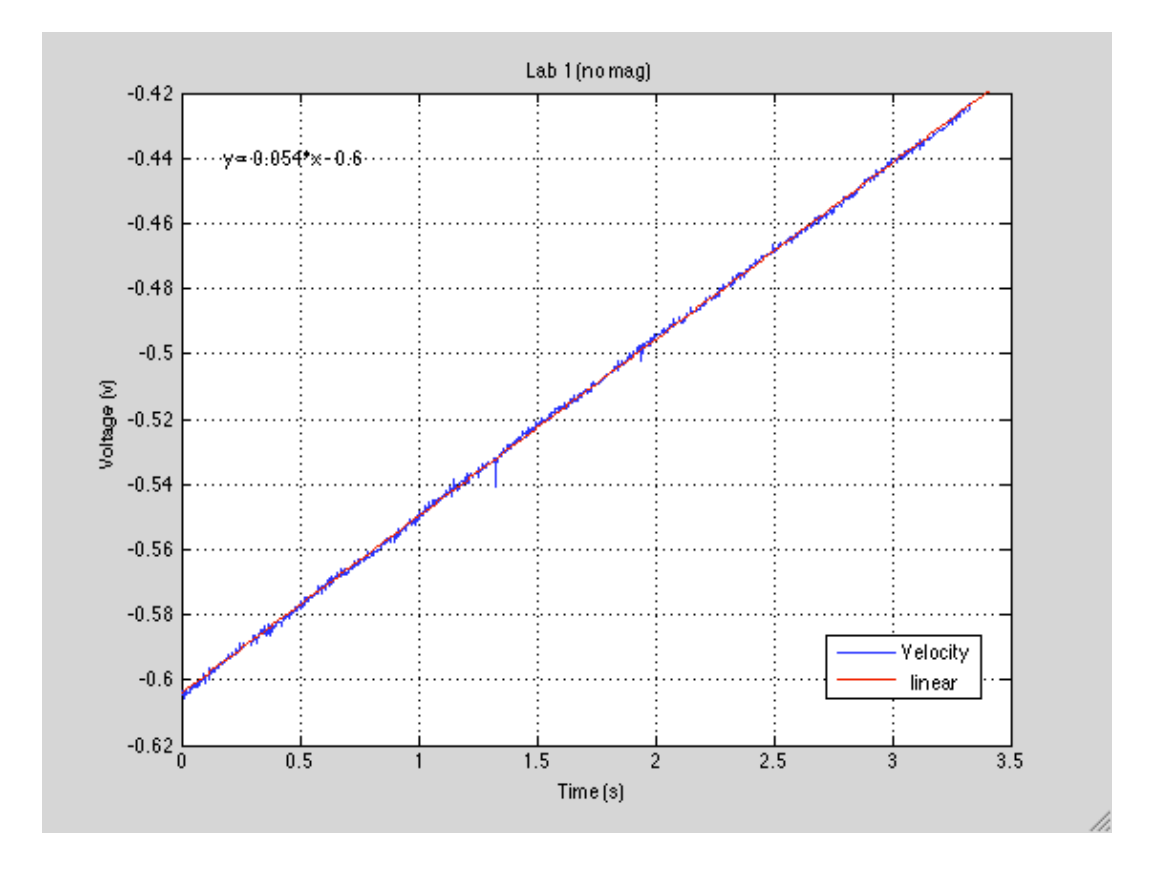

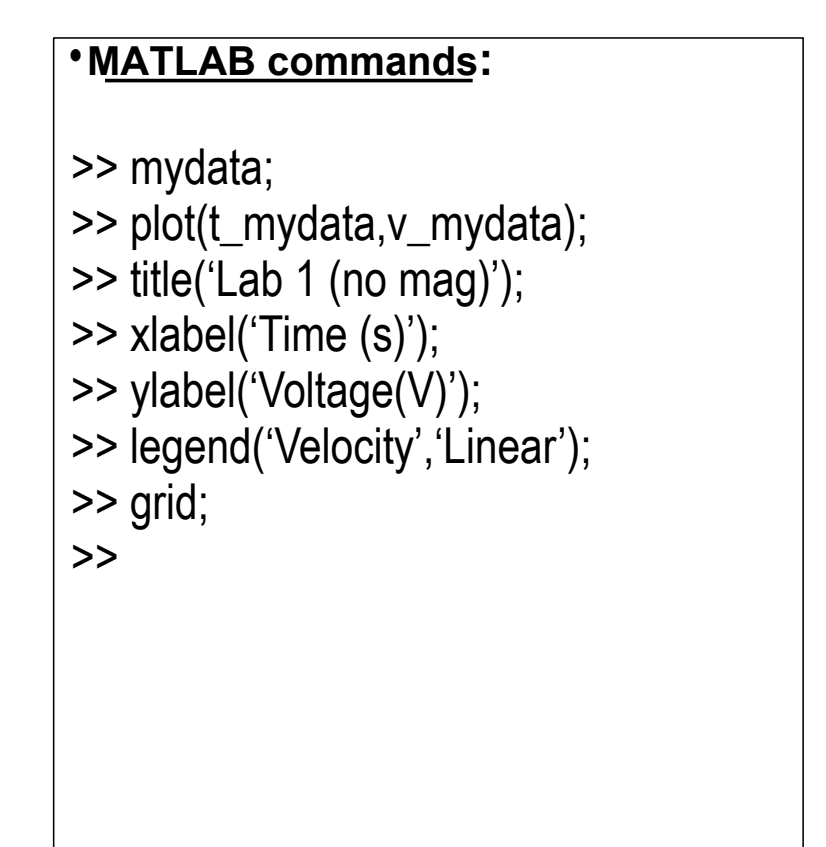

MITMECHE

Courtesy of The MathWorks, Inc. Used with permission. MATLAB and Simulink are registered trademarks of The MathWorks, Inc. See<www.mathworks.com/trademarks> for a list of additional trademarks. Other product or brand names may be trademarks or registered trademarks of their respective holders.

15

## **Solving the equations of motion**

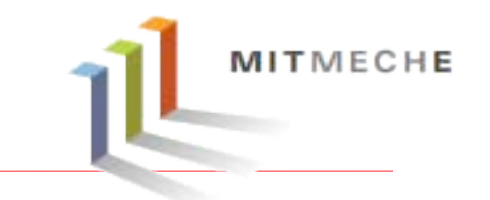

For pure Coulomb damping:  $J\dot{\omega}(t) = T_{ext}(t) - T_c(t)$ 

(The external torque is "0" for our experiment,  $T_c(t)$  is relatively constant  $T_c$ ) Solving this ODE  $\implies$   $\omega(t) = \omega_0 - \frac{T_c}{J}t$ 

• For pure viscous damping:  $J\dot{\omega}(t) + b\omega(t) = T_{ext} \implies \dot{\omega}(t) + \frac{b}{J}\omega(t) = 0$ Solving this ODE  $\implies \omega(t) = \omega_0 e^{-(\frac{b}{J})t}$ 

**•Estimate** τ **from the time at which the response has decayed to:**

**MITMECHE** 

 $t=\tau$ 

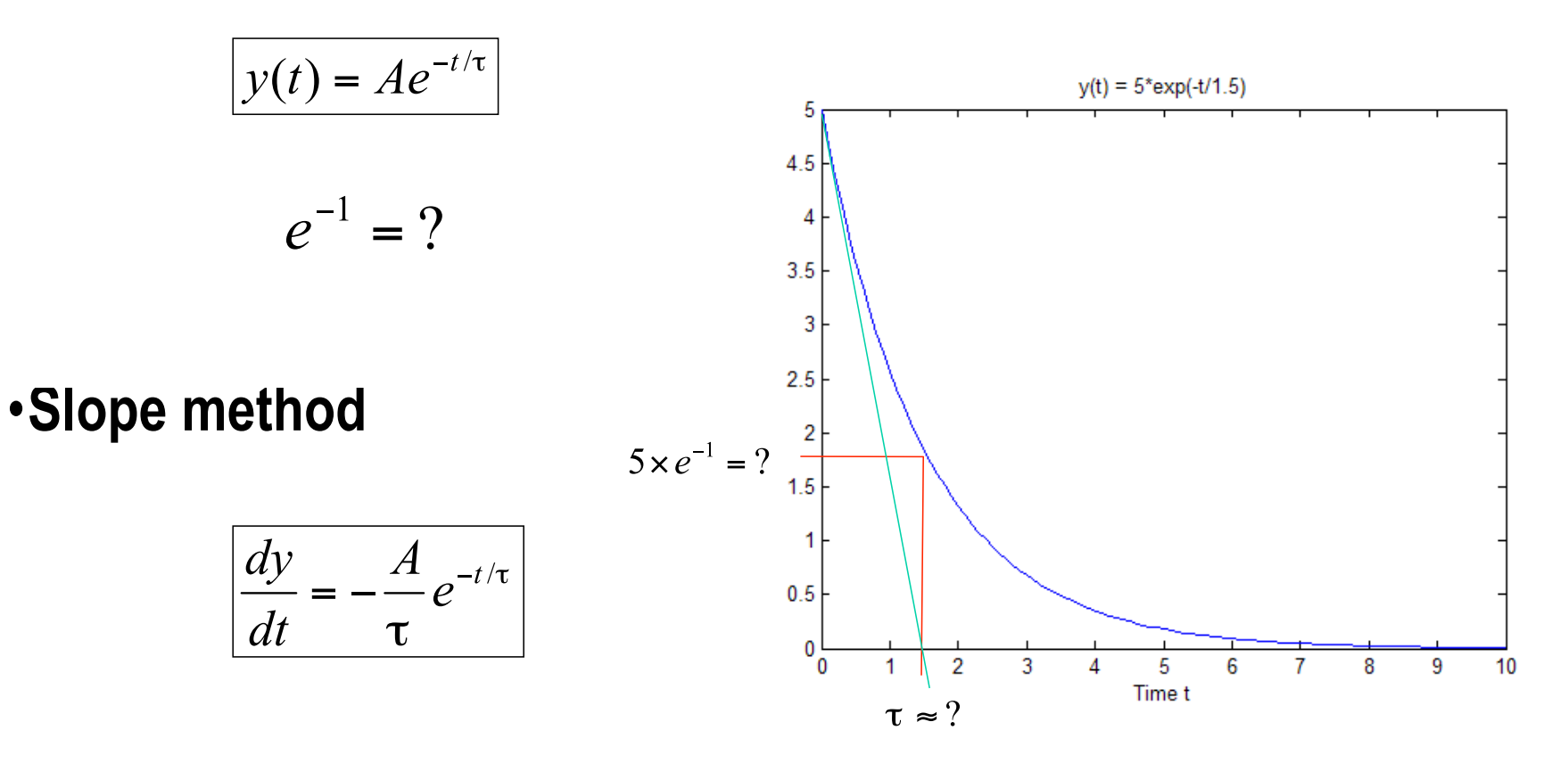

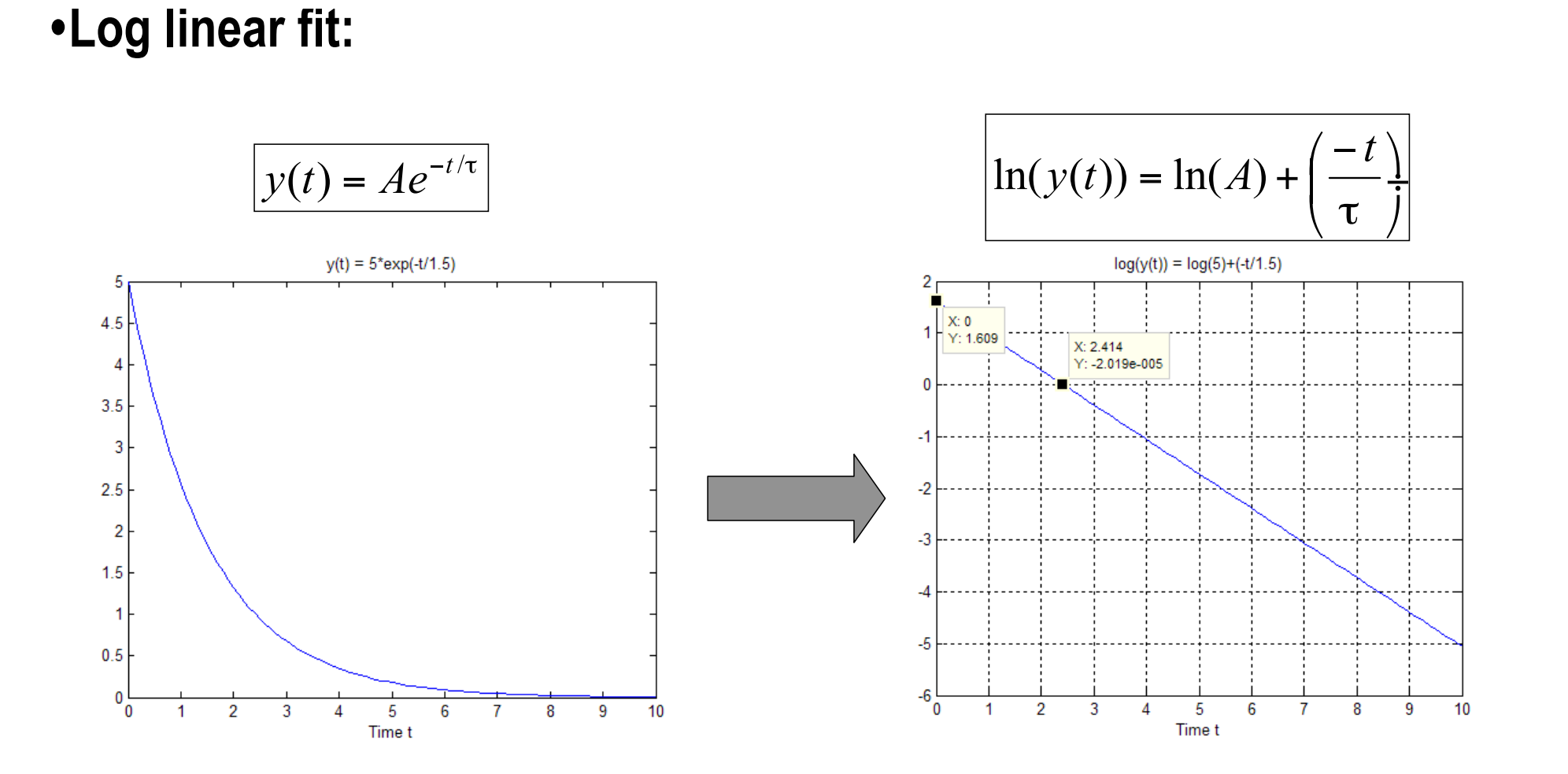

MITMECHE

### **Fitting an Exponential Function…**

MIT OpenCourseWare <http://ocw.mit.edu>

2.04A Systems and Controls Spring 2013

For information about citing these materials or our Terms of Use, visit:<http://ocw.mit.edu/terms>.